# **Внешний HDD Silicon Power Armor A30**

Внешний HDD предназначен для хранения, резервного копирования данных и передачи файлов от одного устройства к другому.

#### **Характеристики**

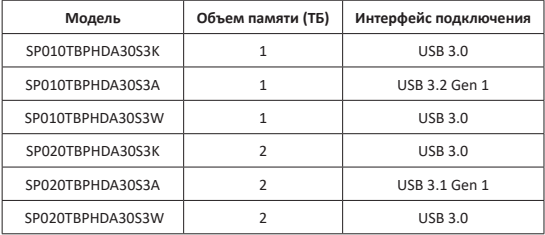

- **Меры предосторожности**
	- Во избежание короткого замыкания не допускайте контакта устройства. с любыми жидкостями, не помещайте рядом с ним открытые ёмкости
	- Не подвергайте устройство воздействию электромагнитного излучения.

# **Правила и условия монтажа, хранения, перевозки (транспортировки), реализации и утилизации**

- 
- 
- Хранение и транспортировка изделия должны производиться в сухой среде.<br>• Реализация устройства должна производиться в соответствии с местным<br>• яаконолательством.
- законодательством. После окончания срока службы изделия его нельзя выбрасывать вместе лизацию в соответствующий пункт приема электрического и электронного<br>оборудования для последующей переработки и утилизации в соответ-

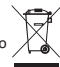

ствии с федеральным или местным законодательством.<br>• При обнаружении неисправности устройства следует немедленно обра-<br>• титься в автопизованный сервисный центр или утилизировать излелие

## **Дополнительная информация**

**Изготовитель:** СИЛИКОН ПАУЭР Компьютэр энд Коммьюникейшнз Инк. 7F, ул. Чжоуцзы 106, р-н Нэйху, г. Тайбэй 114, Тайвань. Сделано на Тайване.

#### **Уполномоченное изготовителем лицо:** ООО «ОВАКС»,

129626, Россия, г. Москва, проспект Мира, дом 102, корпус 1, этаж 8, комната 807, офис 82.

## **Импортер в России:** ООО «Атлас»,

690068, Россия, Приморский край, г. Владивосток, проспект 100-летия Влади- востока, дом 155, корпус 3, офис 5.

Товар соответствует требованиям технического регламента Евразийского эко- номического союза ТР ЕАЭС 037/2016 «Об ограничении применения

опасных веществ в изделиях электротехники и радиоэлектроники». Дата изготовления товара, а также сроки гарантии и эксплуатации указаны на упаковке.

# **Сыртқы HDD Silicon Power Armor A30**

Сыртқы HDD деректерді сақтауға, резервтік көшіруге және файлдарды бір құрылғыдан екіншісіне жіберуге арналған.

## **Сипаттамалары**

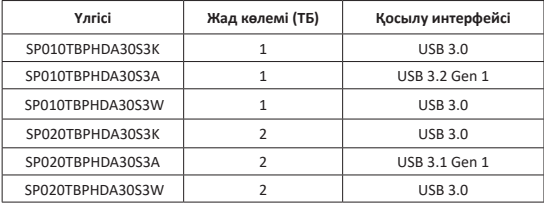

#### **Сақтық шаралары**

- Құрылғының құрылымына ешқандай өзгерістер енгізбеңіз.
- Қысқа тұйықталуды болдырмау үшін құрылғының кез келген сұйықтықпен жанасуын болдырмаңыз, оның жанына сұйықтық құйылған ашық ыдыстарды қоймаңыз.
- Құрылғыны электрмагниттік сәулелену әсеріне ұшыратпаңыз.

# **Орнату, сақтау, тасу (тасымалдау), сату және жою ережелері мен шарттары**<br>• Шарттар кандай да бір курастыру немесе туракты бекітуді талап етпейді.

- 
- 
- Құрылғы құрғақ үй-жайда сақталуы және тасымалдануы тиіс.<br>• Құрылғыны өткізу жергілікті заңнамаға сәйкес жүргізілуі тиіс.<br>• Буйымнын кызмет мерзімі аякталған сон. оны калімгі турмыстык
- қоқыспен бірге тастауға болмайды. Оның орнына ол федералдық немесе жергілікті заңнамаға сәйкес кейіннен қайта өңдеу және кәдеге жарату үшін тиісті электр және электрондық жабдықты<br>кабылдау орнына кәдеге жаратуға тапсырылуға тиіс.

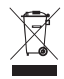

• Егер құрылғынын ақаулығы анықталса, дереу авторизацияланған қызмет көрсету орталығына хабарласыңыз немесе құрылғыны тастаңыз.

## **Қосымша ақпарат**

**Өндіруші:** СИЛИКОН ПАУЭР Компьютэр энд Коммьюникейшнз Инк.

7F, Чжоуцзы 106 көш., Нэйху ауданы, 114 Тайбэй қ., Тайвань.

Тайваньда жасалған.

**Өндіруші уәкілеттік берген тұлға:** «ОВАКС» ЖШҚ,

129626, Ресей, Мәскеу, Мир даңғылы, 102 үй, 1 ғимарат, 8 қабат, 807 бөлме, 82 кеңсе.

**Импортер / юр. лицо, принимающее претензии в Казахстане:** ТОО «ДНС КАЗАХСТАН», г. Нур-Султан, р-н Сарыарка, пр-т Сарыарқа, зд. 12, Казахстан.

**Импорттаушы / Қазақстанда шағымдар қабылдайтын заңды тұлға:** «DNS QAZAQSTAN (ДНС КАЗАХСТАН)» ЖШС, Нұр-Сұлтан қаласы, Сарыарқа ауданы, Даңғылы Сарыарқа, ғимарат 12, Қазақстан.<br>Өнім Еуразиялық экономикалық олақтын «Электртехникалық және радиоэ-

Өнім Еуразиялық экономикалық одақтың «Электртехникалық және радиоэ- лектронды өнімдерде қауіпті заттарды пайдалануды шектеу туралы» ЕАЭО ТР 037/2016 техникалық регламентінің талаптарына сәйкес келеді.

Тауардың шығарылған күні, сондай-ақ кепілдік және пайдалану мерзімдері қаптамада көрсетілген.

### **КIPICПE**

SP-ден 2.5'' портативті қатты дискіні сатып алғаныңыз үшін алғыс білдіреміз. Бұл нұсқаулық пайдалану ережелерімен және өнімді орнату процедурасымен таныстырады. Өнімнің ең жақсы өнімділігіне кепілдік беру үшін өнімді пайда- лануды бастамас бұрын нұсқаулықпен мұқият танысуыңызды сұраймыз және болашақта пайдалану үшін осы нұсқаулықты сақтауды ұсынамыз.

## **ДРАЙВЕРЛЕРДІ ОРНАТУ**

Драйверлерді орнату қажет емес. 2.5'' портативті қатты дискіні USB портына қосыңыз және сіздің компьютеріңіз құрылғыны автоматты түрде анықтайды.

## **ЖЕТЕКТІ КОМПЬЮТЕРГЕ ҚОСУ**

Егер сіз компьютердің ағымдағы параметрлерінің сақтық көшірмесін жасау үшін 2.5'' портативті қатты дискіні қолданғыңыз келсе, дискіні қол жетімді USB портына қосу керек.

1. USB кәбілінің ұштарының бірін портативті қатты дискінің USB портына қосыңыз. Содан кейін екінші ұшын компьютердің немесе ноутбуктің қол жетімді USB портына қосыңыз.

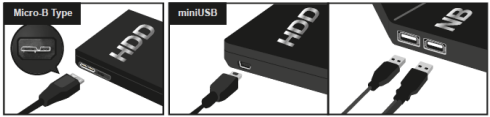

*Ескерту:* қуат жетіспеген жағдайда, құрылғыны ДК/ноутбукке қосу үшін қосымша Y USB 2.0 портын пайдаланыңыз.

## **НАЗАР АУДАРЫҢЫЗ**

Кепілдік картасы 2.5'' портативті қатты дискіге» арналған нұсқаулықта басылған. Құрылғыны кері жібермес бұрын барлық қажетті ақпаратты толты-<br>рыныз.

- Құрылғыны жөндеу, беру немесе жою туралы жазбалар. Дискіні пішімдеу ақпараттың толық жойылуына кепілдік бермейді. Портативті қатты дискіні жөндеу, беру және жою кезінде деректердің ағып кетуіне жол бермеу үшін пайдаланушы деректерді толығымен жоюға жауапты. SP деректерді
- Портативті катты дискіде сакталған акпаратка таралмайтын шектеулі кепілдік бар. Өнімді орнатуды бастамас бұрын, Пайдаланушы нұсқаулығын мұқият оқып шығыңыз. SP деректердің бүлінуіне және жоғалуына жауап бермейді.

# **ОНЛАЙН ҚОЛДАУ**

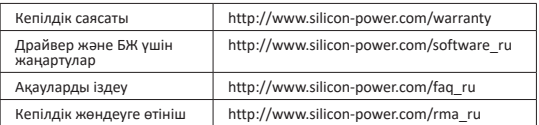